The copy filmed here has been reproduced thenks to tha ganarosity of:

## Library of the Public **Archives of Canada**

The images appearing here are the best quality possible considering the condition and legibility of the original copy and in keeping with the filming contract specifications.

Original copiaa in printad papar covars ara filmad beginning with tha front covar and ending on the last page with a printed or iilustrated impression, or the back cover when appropriate. All other original copies are ffilmed beginning on the first page with a printed or illustrated impression, and ending on the last page with a printed or iilustreted impression.

The last recorded fframe on each microfiche shall contain the symbol  $\rightarrow$  (meaning "CON-TINUED"), or the symbol  $\nabla$  (meaning "END"), whichever applies.

Maps, plates, charts, etc., may be ffilmed at different reduction ratios. Those too large to be entirely included in one expoaure are ffilmed beginning in the upper lefft hand corner, lefft to right end top to bottom, as many fframea as required. The following diagrams illustrate the method:

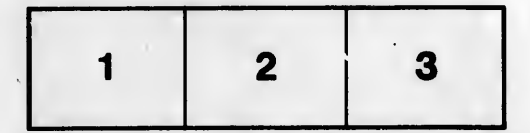

L'exemplaire fi'mé fut reproduit grâce à la générosité de:

> La bibliothècus des Archives publiquas du Canada

Les images suivantes ont été reproduites avec le plus grand soin, compta tenu de la condition at de la netteté de l'exemplaire filmé, et en conformité avec les conditions du contrat de filmage.

Les exemplaires originaux dont la couverture en papier est imprimée sont filmés en commençant par le premier plat et en te minant soit par la dernière page qui comporte une empreinte d'impression ou d'illustration, soit par le second plat, salon la cas. Tous les autras axemplaires originaux sont filmés en commençant par la première page qui comporte une empreinte d'impreeaion ou d'illustration et en terminant par la dernière page qui comporte une telle empreinte.

Un des symboles suivants apparaftra su; la dernière image de chaque microfiche, selon le cas: le symbole -> signifie "A SUIVRE", le symbole  $\nabla$  signifie "FIN".

Les cartes, planches, tableaux, etc., peuvent être filmés à des taux de réduction différents. Lorsque le document est trop grand pour être reproduit en un seul cliché, il est filmé à partir de l'angle supérieur gauche, de gauche à droite, et de haut en baa, en prenant la nombre d'imagas nécessaire. Les diagrammes suivants illustrent la méthode.

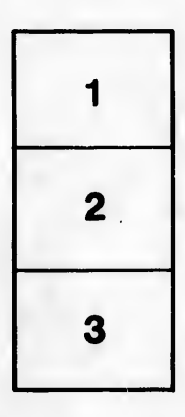

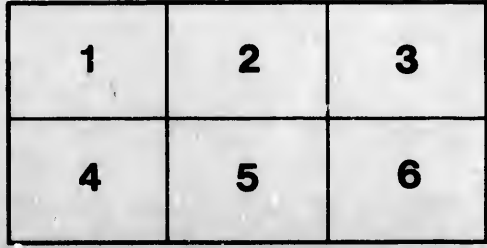

ails du difier une nage

**irrata** to

pelure, n à

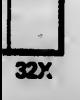